## How To Build Own Bitcoin Mining Rig<br>Using Raspberry Pi For Beginner

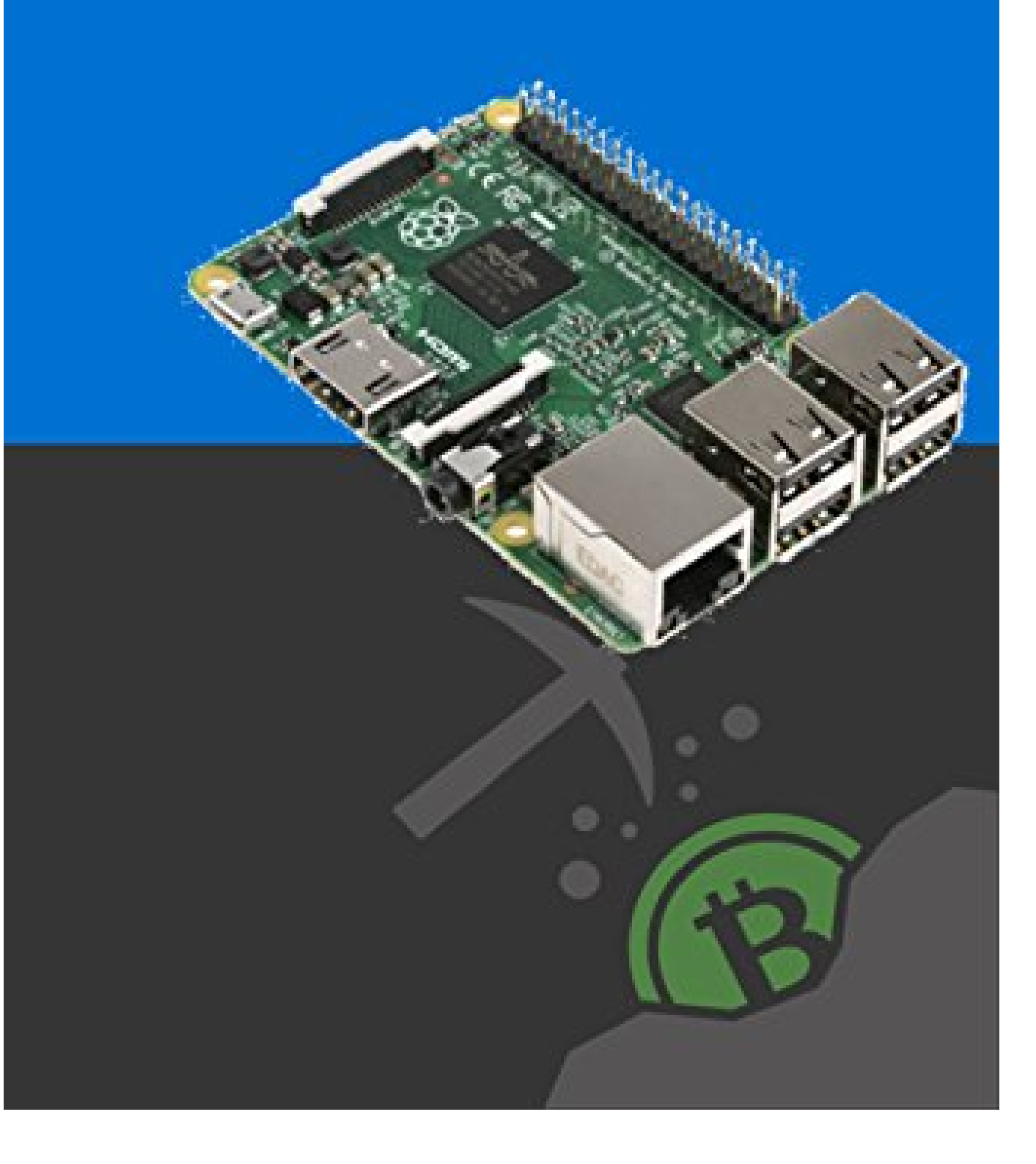

*Agus Yulianto*

**How To Build Own Bitcoin Mining Rig Using Raspberry Pi For Beginner: Beginners Guide To Turn Your Raspberry Pi into an Affordable Bitcoin**

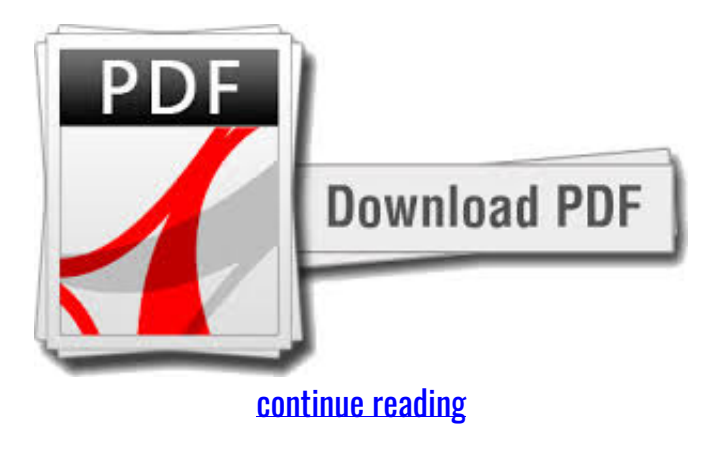

While you won' provided that you'It'The system uses the Pi as a primary processor and a 330MH/s ASIC. i believe the \$64000 purpose, nevertheless, is normally that the novelty of the kit. If you' it's primarily a version of Arch UNIX operating-system ARM with a couple of mining apps thrown in. Then all you wish is actually a Bitcoin billfold and a trifle little time.t get made working 1 Raspberry Pi Bitcoin Rig, you can probably create back your initial investment in this ingenious hardly any machine.ll end up being mining at a most of 330MH/s, you most likely will be seeing pennies on a daily basis, if that.The machine uses associate ARM-centric mining OS known as MinePeon.re fully new Bitcoin, you can learn slightly additional concerning a method to originated all the accounts and wallets right here. In total he spent \$127 on his kit and, as method as we can easily tell, the ability outlay are going to be negligible. RaspPi Bitcoin rigs area unit nothing new nevertheless Dave Conroy has basically engineered one and, extra necessary, shared his plans in a really fairly easy-to-read web page.s interesting to examine this tiny rig jogging and that i suppose the wee USBpowered lover on prime of it is the crowning little bit. place a few dozen of these in an exceedingly area and you may most likely extremely do some damage and your farm can appear design of like Pikmin, that may be a bonus.

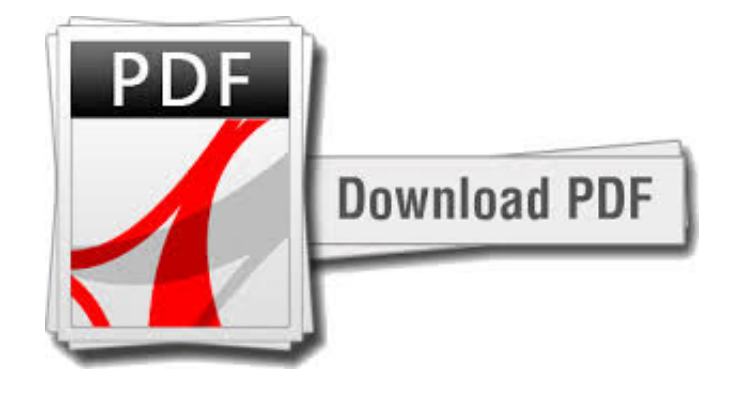

[continue reading](http://bit.ly/2Tge8Fv)

Horribly written in broken english I possibly could hardly understand the book. Simply Google this issue and see what's out there. It uses incorrect words in odd places and would be extremely difficult to get anything out of it.

download free How To Build Own Bitcoin Mining Rig Using Raspberry Pi For Beginner: Beginners Guide To Turn Your Raspberry Pi into an Affordable Bitcoin epub

download How To Build Own Bitcoin Mining Rig Using Raspberry Pi For Beginner: Beginners Guide To Turn Your Raspberry Pi into an Affordable Bitcoin epub

[download Bitcoin: The Ultimate Bible - How To Make Money Online With Cryptocurrency Trading \(Blockchain, Bitcoin,](https://cryptob.oss-us-east-1.aliyuncs.com/books1/B0769WHR29-Bitcoin-The-Ultimate-Bible-How-To-Make-Money-Online-With-Cryptocurrency-Trading-Blockchain-Bitcoin-Cryptocurrency.pdf) [Cryptocurrency\) pdf](https://cryptob.oss-us-east-1.aliyuncs.com/books1/B0769WHR29-Bitcoin-The-Ultimate-Bible-How-To-Make-Money-Online-With-Cryptocurrency-Trading-Blockchain-Bitcoin-Cryptocurrency.pdf) [download Simple Way To Mine Decred For Beginner: Simple Guide To GPU Mining Ethereum \(ETH\) and Decred \(DCR\) txt](https://cryptob.oss-us-east-1.aliyuncs.com/books1/B076B41GWT-Simple-Way-To-Mine-Decred-For-Beginner-Simple-Guide-To-GPU-Mining-Ethereum-ETH-and-Decred-DCR.pdf) [download How To GPU Optimized Ethereum RX470/RX480/RX570/RX580 Bios Mods To Get Best Hashrate: Basic](https://cryptob.oss-us-east-1.aliyuncs.com/books1/B076B4MKNB-How-To-GPU-Optimized-Ethereum-RX470-RX480-RX570-RX580-Bios-Mods-To-Get-Best-Hashrate-Basic-Tutorial-GPU-Overclock-For-Ethereum-Mining-Rig.pdf) [Tutorial GPU Overclock For Ethereum Mining Rig fb2](https://cryptob.oss-us-east-1.aliyuncs.com/books1/B076B4MKNB-How-To-GPU-Optimized-Ethereum-RX470-RX480-RX570-RX580-Bios-Mods-To-Get-Best-Hashrate-Basic-Tutorial-GPU-Overclock-For-Ethereum-Mining-Rig.pdf)